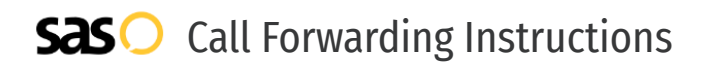

## Sinch Voice **Call Forwarding.** Everything You **Need to Know.**

### **How do I turn on call forwarding on a Sinch Voice phone?**

Sinch Voice provides telecommunication services. To set up calling features, you must contact Sinch Voice directly.

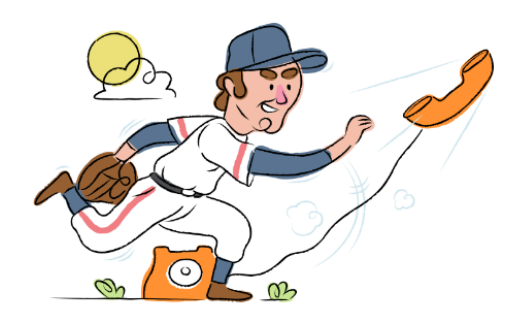

### **1. Get started**

Start by forwarding your calls to SAS.

### **2. Check it**

Call your business from another phone to ensure you're forwarded.

### **3. Have issues**

Call your forward number directly to check if the line is working, and try to forward your calls again.

### **4. We're here**

Call 866-688-8912 or visit [www.specialtyansweringservice.net](http://www.specialtyansweringservice.net)

### **Hello**

Call forwarding is how you get your businesses telephone calls to SAS

### **Easy**

No installation necessary - call forwarding is probably already active on your line

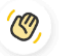

### **Goodbye**

Cancel call forwarding when you're ready to answer your own calls again

# Sinch Voice **Call Forwarding FAQs.**

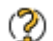

### **How can I get in touch with Sinch Voice?**

You can reach Sinch Voice via phone or web form.

- **What is Sinch Voice's phone number?** ➁ You can call Sinch Voice by dialing (470) 300-8394.
- **Where is Sinch Voice located?** ➁ Sinch Voice's American headquarters are located at One Alliance Center, 3500 Lenox Road NE Suite #1875 Atlanta, GA 30326.
- **What is Sinch Voice's' website?** ⊗ https://buzz.sinch.com/voice/complete-voice-solution

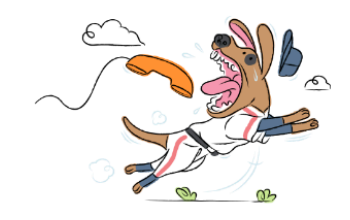